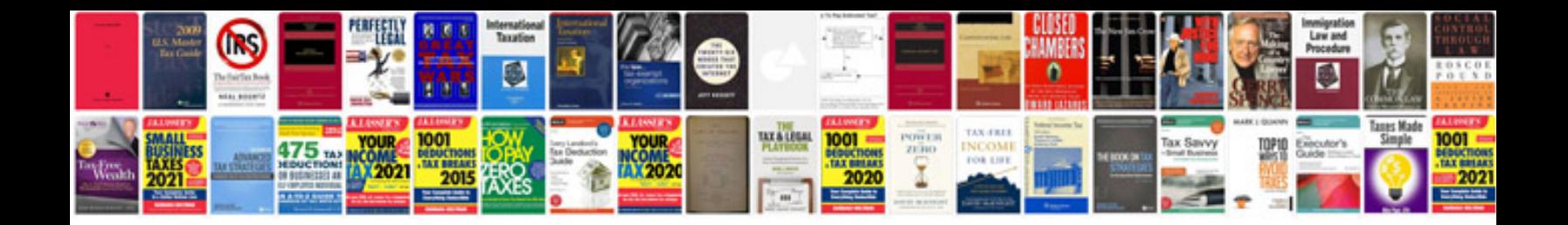

**Application for duplicate pan card**

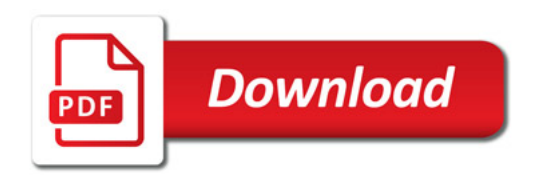

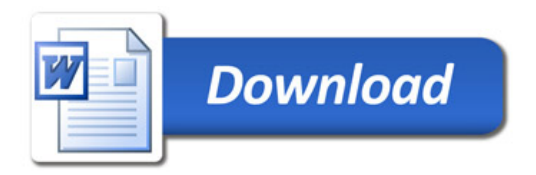